## CS 43: Computer Networks

# Writing a DNS Client 9 October, 2020

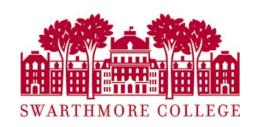

Courtesy: Kurose & Ross, K. Webb, Stanford University

## DNS Message Structure

Has the same format for query and response

Header

Question

Answer

Authority

Additional

Query only has the Header and Question portions

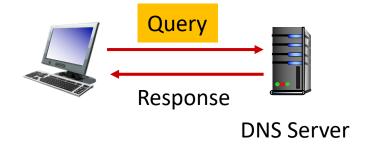

## DNS Message Structure

Has the same format for query and response

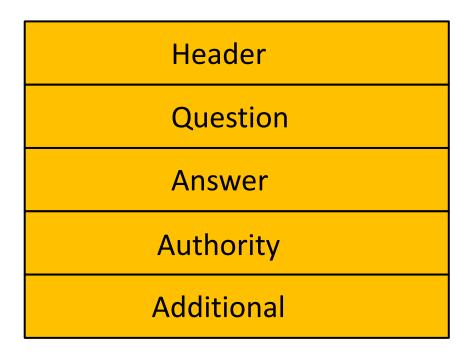

Query only has the Header and Question portions

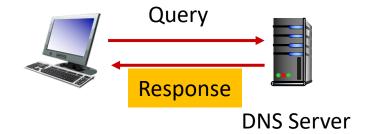

#### DNS Message Header

#### Has the same format for query and response

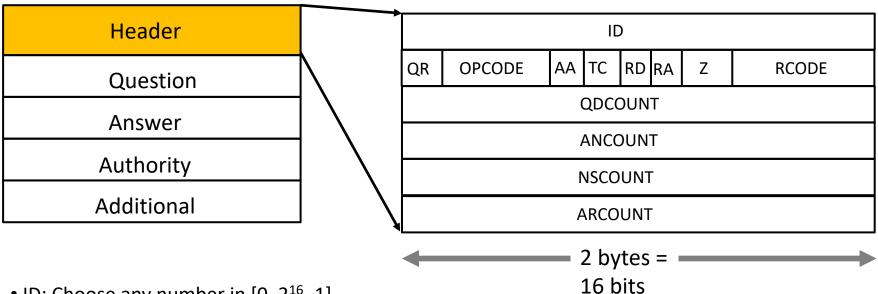

- ID: Choose any number in [0, 2<sup>16</sup> -1]
- QR: Query = 0, Response = 1
- OPCODE: Standard query = 0
- RCODE: Error Code
- Flags:
  - AA: authoritative server
  - TC: Truncated
  - RD: Recursion Desired
  - RA: Recursion Available

- QDCOUNT: Number of Questions
- ANCOUNT: Number of Answers
- NSCOUNT: Number of Name Server Records
- ARCOUNT: Number of Additional Resource Records

#### DNS Message Header

#### Example query dig demo.cs.swarthmore.edu

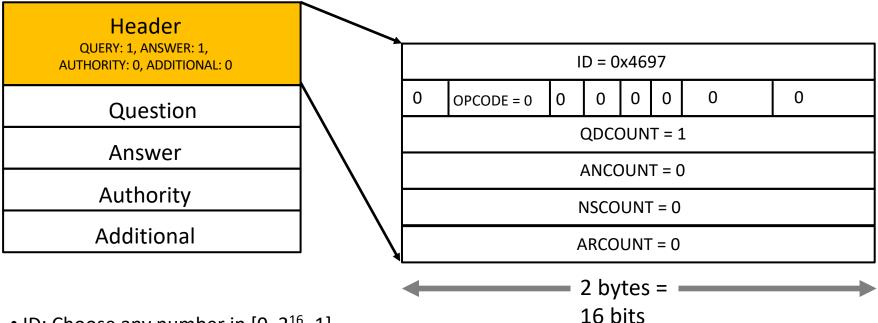

- ID: Choose any number in [0, 2<sup>16</sup> -1]
- QR: Query = 0, Response = 1
- OPCODE: Standard query = 0
- RCODE: Error Code
- Flags:
  - AA: authoritative server
  - TC: Truncated
  - RD: Recursion Desired
  - RA: Recursion Available

- QDCOUNT: Number of Questions
- ANCOUNT: Number of Answers
- NSCOUNT: Number of Name Server Records
- ARCOUNT: Number of Additional Resource Records

### **DNS** Query format

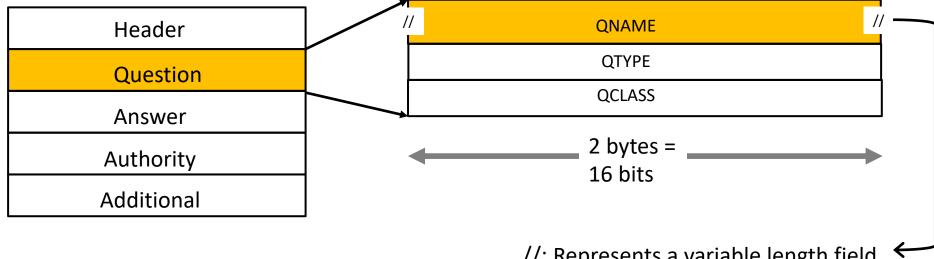

NAME: Hostname (variable length)

• TYPE: A = 1, NS = 2 , MX = 15...

• CLASS: Internet = 1

//: Represents a variable length field QNAME= variable length QTYPE = 2 bytes QCLASS = 2 bytes

#### DNS Message Resource Record format

All of the resource records follow the same format

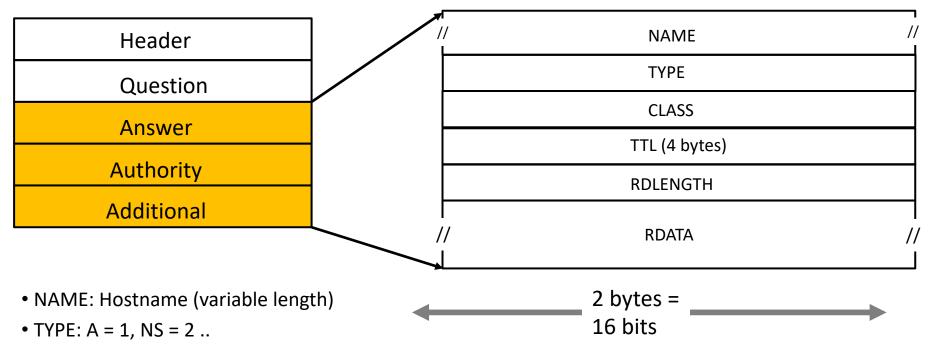

- CLASS: Internet = 1
- TTL: time-to-live (seconds)
- RDLENGTH: length of RDATA
- RDATA: record data (variable length)

DNS response format

Header specifies how many Q, A,
Auth, Add sections to follow

Question

Answer

Authority

Additional

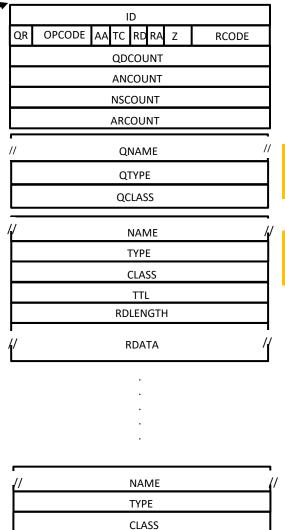

one header

query repeated in response

Resource Records: one or more answers

Resource Records: followed by one or more authority and additional sections

**←** 2 bytes = 16 bits **←** 

TTL

**RDLENGTH** 

**RDATA** 

### **DNS** Query format

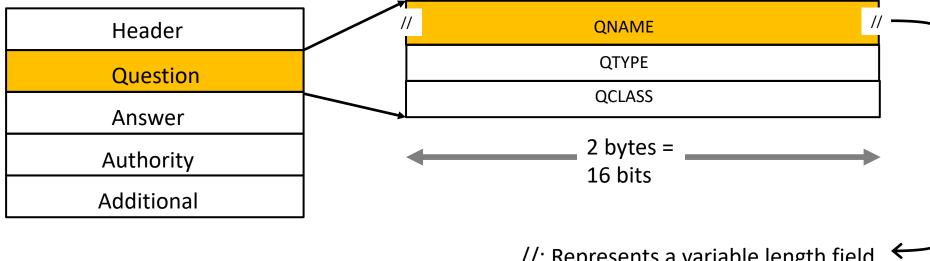

NAME: Hostname (variable length)

• TYPE: A = 1, NS = 2 , MX = 15...

• CLASS: Internet = 1

//: Represents a variable length field QNAME= variable length QTYPE = 2 bytes QCLASS = 2 bytes

## DNS Name Encoding

// NAME //

- Names can be long and repeated several times in a packet.
  - Query/Answer
  - NS record/ A record
- Name semantics: Break name into labels
- demo.cs.swarthmore.edu. => 4 demo 2 cs 10 swarthmore 3 edu 0 (nameless root)
  - length fields are in binary, text in ASCII
  - •e.g. 4 demo in hex = 04 64 65 6d 6f
  - periods in between the hostname (.) are not included

#### **DNS** Query format

#### Example query:

dig +norec demo.cs.swarthmore.edu @ibext.its.swarthmore.edu

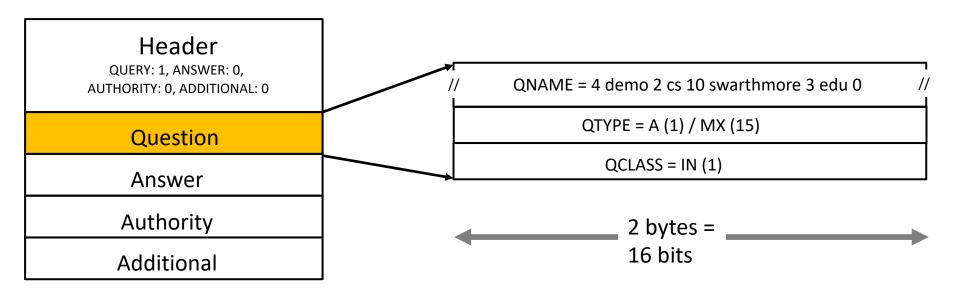

• NAME: Hostname (variable length)

• TYPE: A = 1, NS = 2, MX = 15..

• CLASS: Internet = 1

//: Represents a variable length field QNAME= variable length QTYPE = 2 bytes QCLASS = 2 bytes

#### DNS A Resource Record Hostname to IP address mapping

dig +norec demo.cs.swarthmore.edu @ibext.its.swarthmore.edu

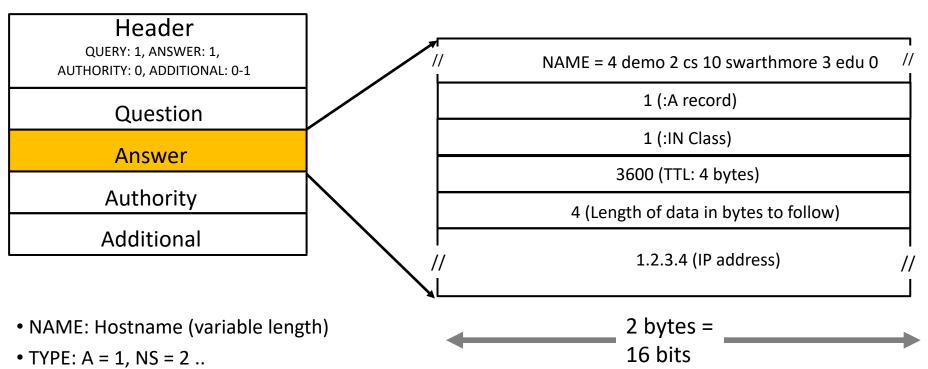

- CLASS: Internet = 1
- TTL: time-to-live (seconds)
- RDLENGTH: length of RDATA
- RDATA: record data (variable length)

## DNS NS Resource Record Hostname to DNS server mapping

dig +norec demo.cs.swarthmore.edu @a.root-servers.net

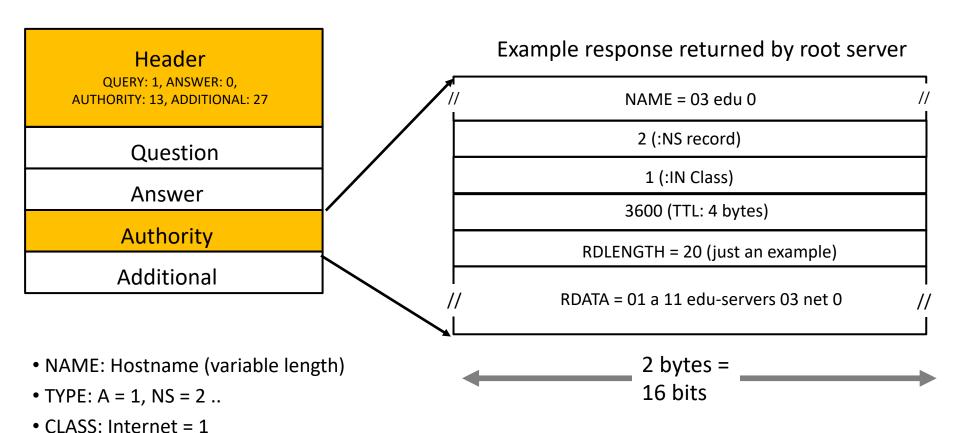

• TTL: time-to-live (seconds)

RDLENGTH: length of RDATA

RDATA: record data (variable length)

Slide 13

## DNS NS Resource Record Hostname to DNS server mapping

dig +norec demo.cs.swarthmore.edu @a.root-servers.net

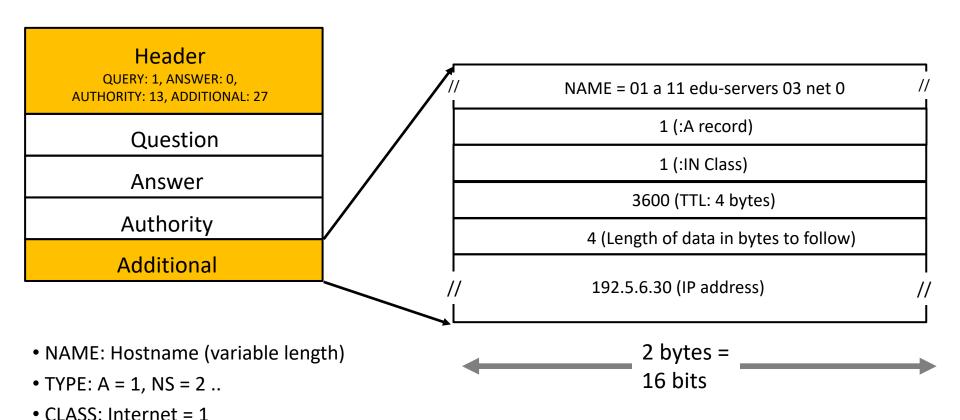

RDATA: record data (variable length)

• TTL: time-to-live (seconds)

RDLENGTH: length of RDATA

DNS response format ID OPCODE AA TC RD RA Z RCODE one header **QDCOUNT ANCOUNT NSCOUNT** Header **ARCOUNT** QUERY: 1, ANSWER: 0, QNAME query repeated in **AUTHORITY: 13, ADDITIONAL: 27** QTYPE response QCLASS Question NAME Resource Records: 13 TYPE **Answer** authority **CLASS** TTL Authority **RDLENGTH** Additional **RDATA** Resource Records: NAME followed by 27 additional TYPE CLASS TTL **RDLENGTH RDATA** 

2 bytes = 16 bits

slightly more complicated..

| // | NAME | // |
|----|------|----|
|    |      |    |

Since names can several times in a packet, DNS uses name compression in for text fields.

Name compression example:

- Query = demo.cs.swarthmore.edu => 4 demo 2 cs 10 swarthmore 3 edu 0
- Response (say NS record) = edu => 20 (pointer to where edu occured previously)
  - rather than encode edu as 03 edu 0, DNS will return a pointer to where edu previously occurred in the packet.

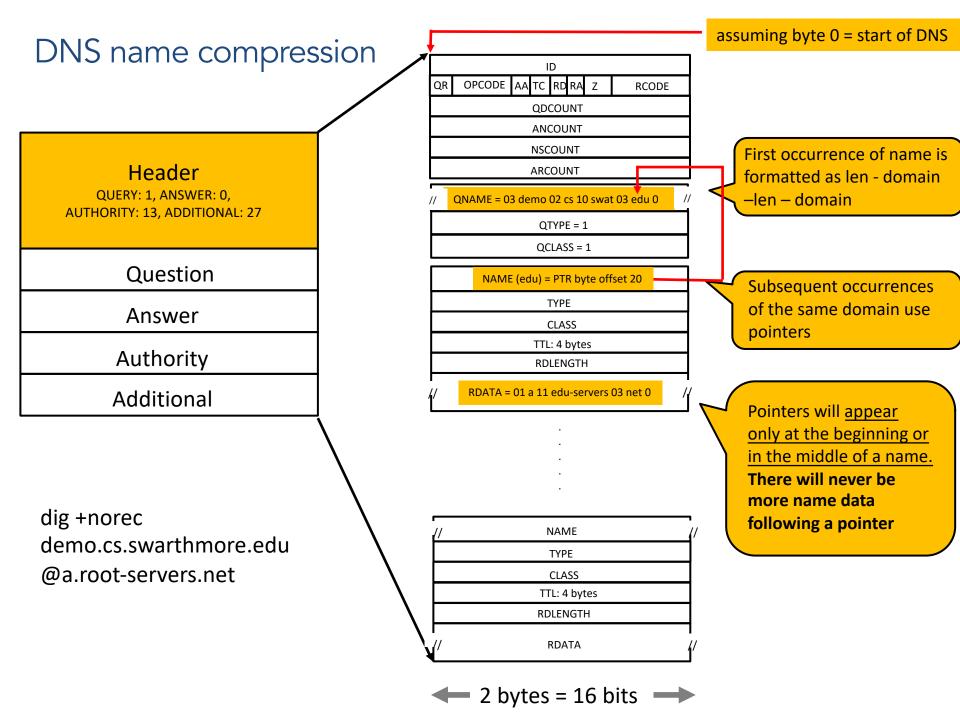

Is it a name or a pointer?

|    |      | 7  |
|----|------|----|
| // | NAME | // |
|    |      |    |

How can you tell what's contained in a variable length name field?

If it is a variable length name:

- a name either follows a <len><sub-domain> format,
- unpacking the first byte would give you the length of the name field that follows.
- you will know that you've reached the end of the name, when the <len> field is zero (length of the nameless root).

Is it a name or a pointer?

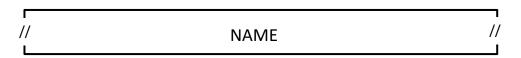

How can you tell what's contained in a variable length name field? If there is a pointer:

 From the <u>RFC</u> a pointer, is a 2-bytes field, 16 bits in length, and has the format shown below:

- i.e, first two bits are 1 1
- the next 14 bits specify the offset (from the beginning of the response).

#### Is it a name or a pointer?

#### If there is a pointer:

 From the <u>RFC</u> a pointer, is a 2-bytes field, 16 bits in length, and has the format shown below:

- i.e, first two bits are 1 1
- the next 14 bits specify the offset (from the beginning of the response).
- to figure out if the first byte is a pointer:
  - use bitwise operations (& |) to flip individual bits such that you return 11000000 only if the first two bits of the first byte are are 11.
- if it is a pointer, extract the entire 2 byte pointer
  - to get the offset, you'll again need bitwise operations to only return the 14 bits and exclude the first two bits.

DNS fields you should be able to parse ID OPCODE AA TC RD RA RCODE **QDCOUNT** Fixed length fields **ANCOUNT NSCOUNT** Header **ARCOUNT** QUERY: 1, ANSWER: 0, Variable length fields QNAME = 03 demo 02 cs 10 swat 03 edu 0 **AUTHORITY: 13, ADDITIONAL: 27** QTYPE = 1 QCLASS = 1 Question Keep an index of where NAME (edu) = PTR byte offset 20 you are at in the DNS **TYPE Answer** response **CLASS** TTL: 4 bytes Authority **RDLENGTH** RDATA = 01 a 11 edu-servers 03 net 0 Additional dig +norec NAME demo.cs.swarthmore.edu TYPE @a.root-servers.net **CLASS** TTL: 4 bytes **RDLENGTH RDATA** 2 bytes = 16 bits -

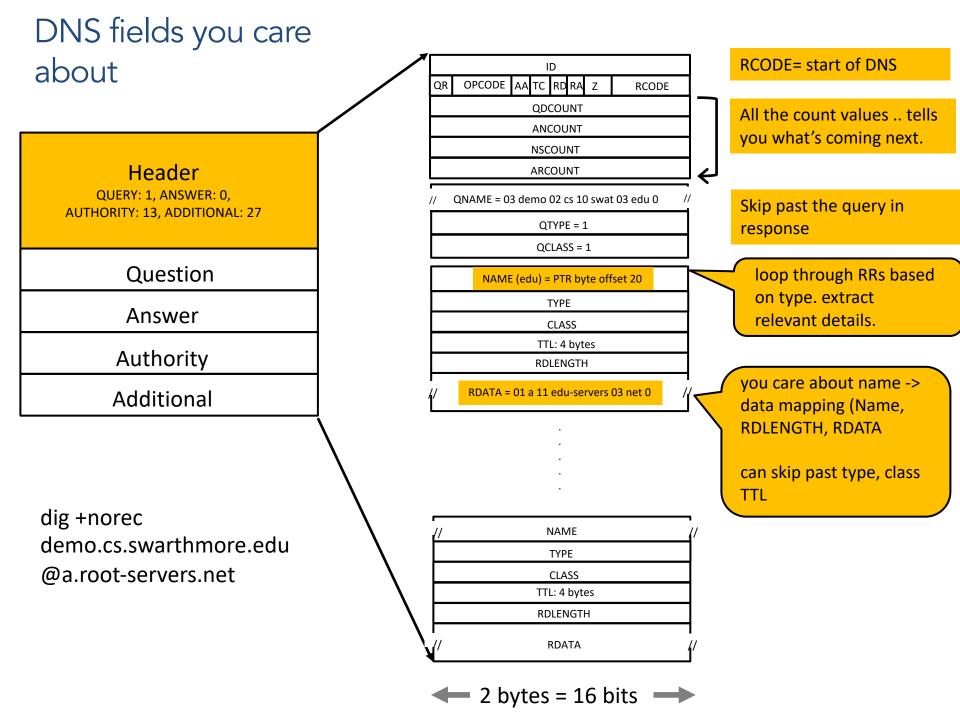